## **How to Install the NAP Lockdown Browser on a laptop**

Before following this step-by-step guide it is essential that any prior NAP lockdown browser is uninstalled.

## *Uninstall NAP 2023 or earlier versions*

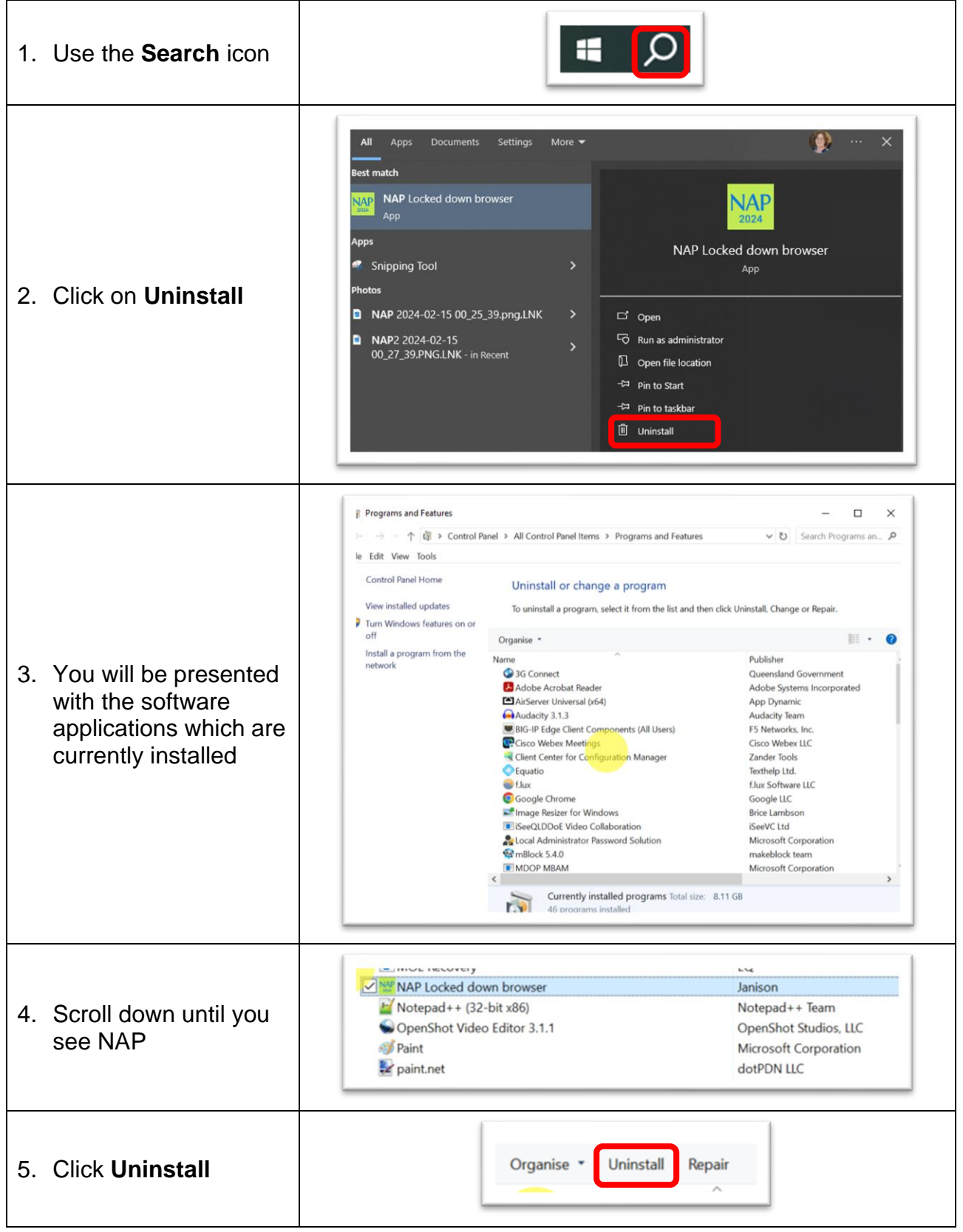

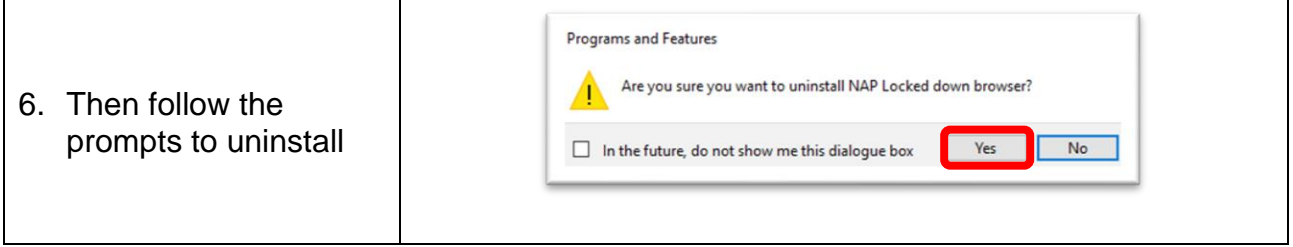

## *Installing latest NAP app*

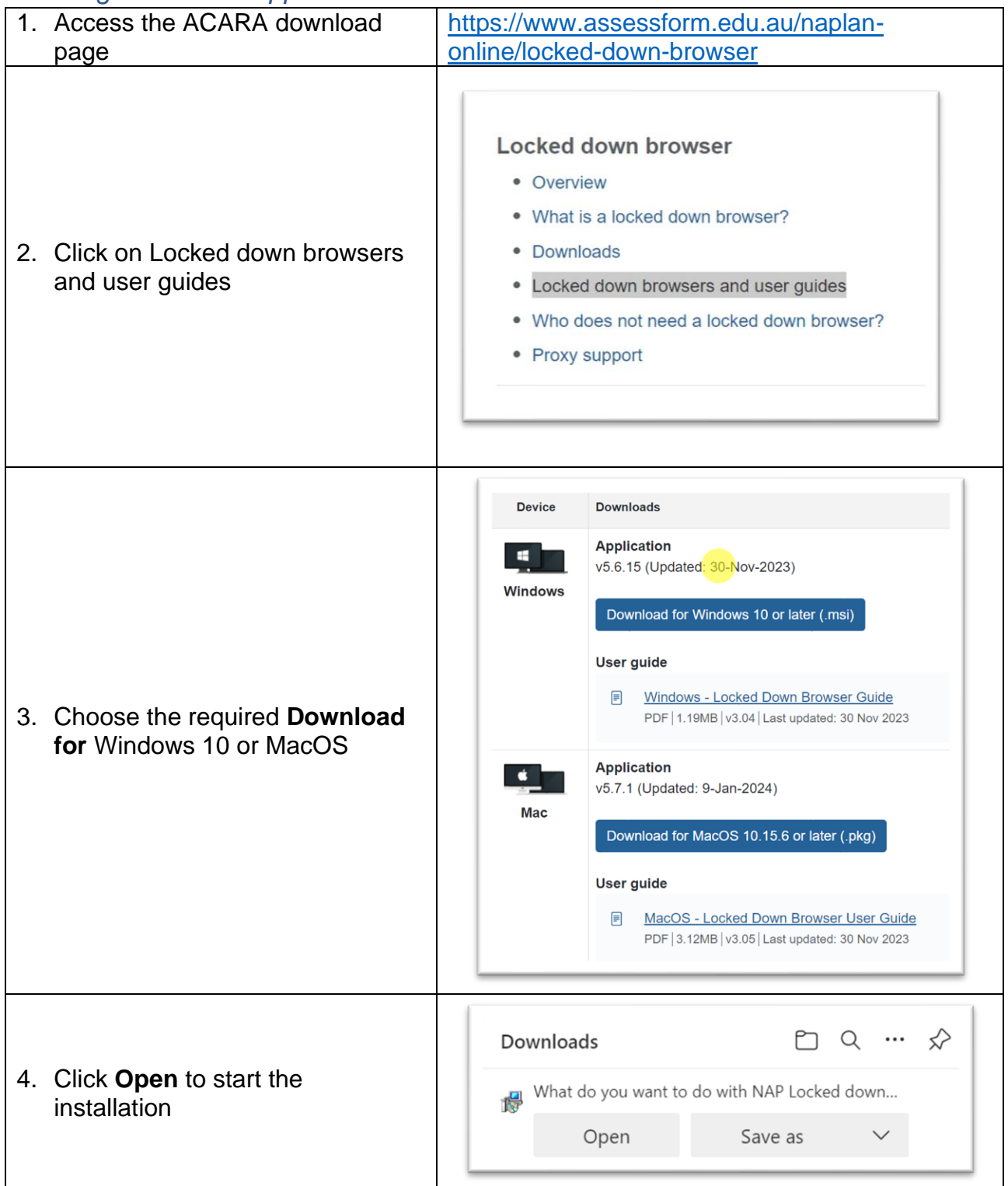

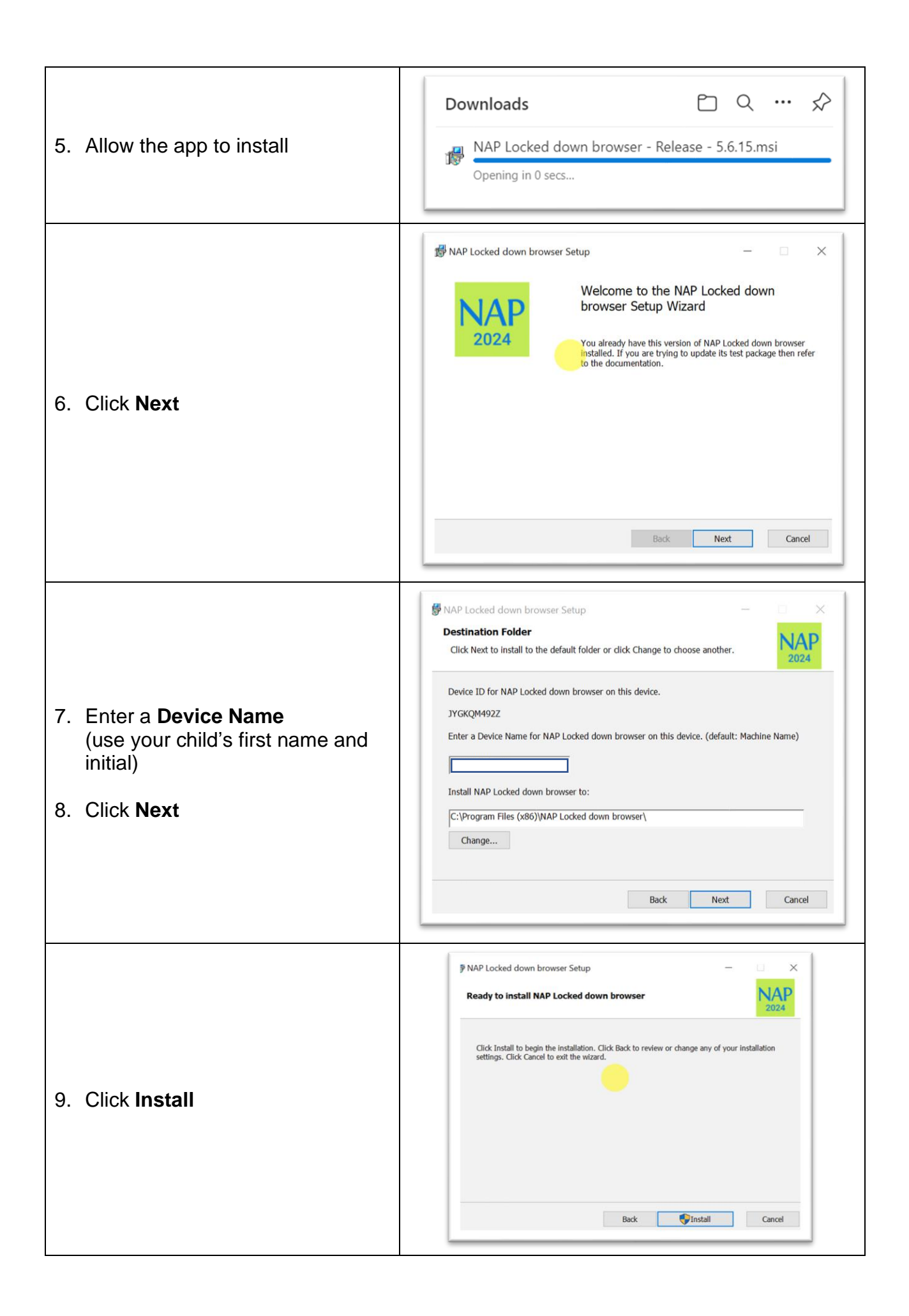

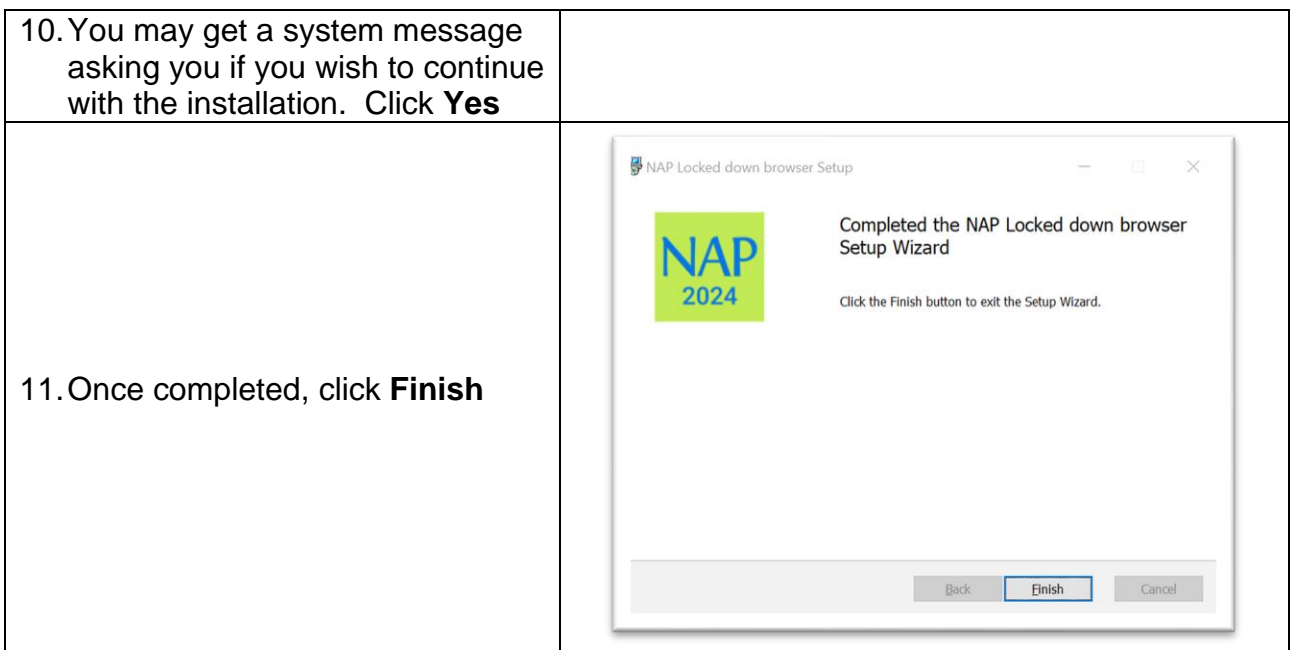

The NAP app is now installed.